# **Part IV: Programming Strategies**

Goal: Introduce scalable algorithms and strategies for developing scalable solutions

# **Red Blue Discussion**

- **Regarding the Red/Blue computation** 
	- How did you allocate the array? Why?
	- **How was the work assigned?**
	- How do the threads communicate?

#### **Data and Task Parallelism**

- Many definitions ... parallelize the data or work?
- **In a data parallel computation the parallelism is applied** by
performing
the
same
(or
similar)
operations
to different
items
of
data
at
the
same
time;
the parallelism grows
with
the
size
of
the
data
- **In a task parallel computation the parallelism is applied** by performing distinct computations -- or tasks -- at the same
time;
with
the
number
of
tasks
fixed,
the parallelism
is
not
scalable

Contrast
solutions
to
preparing
a
banquet

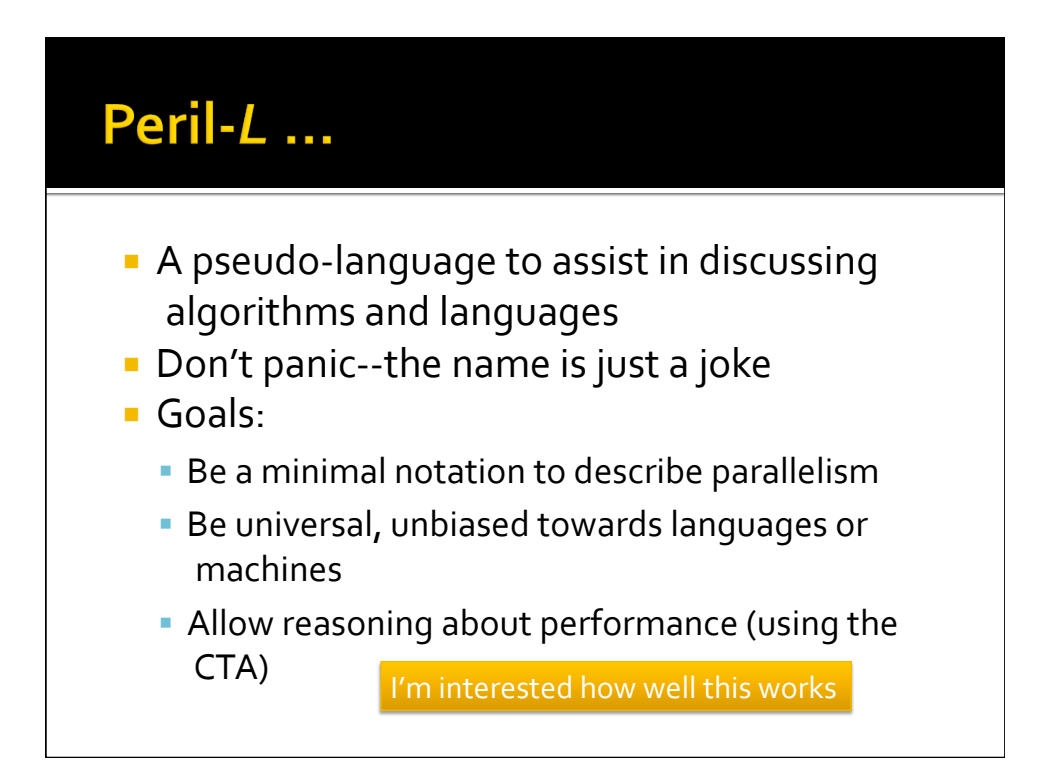

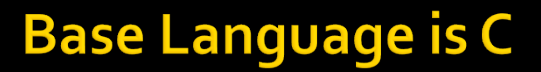

- **Peril-L uses C as its notation for scalar** computation,
but
any
scalar
language
is
OK
- Advantages
	- Well
	known
	and
	familiar
	- Capable
	of
	standard
	operations
	&
	bit
	twiddling
- **Disadvantages** 
	- **Low** level
	- No
	goodies
	like
	OO

This is not the way to design a || language

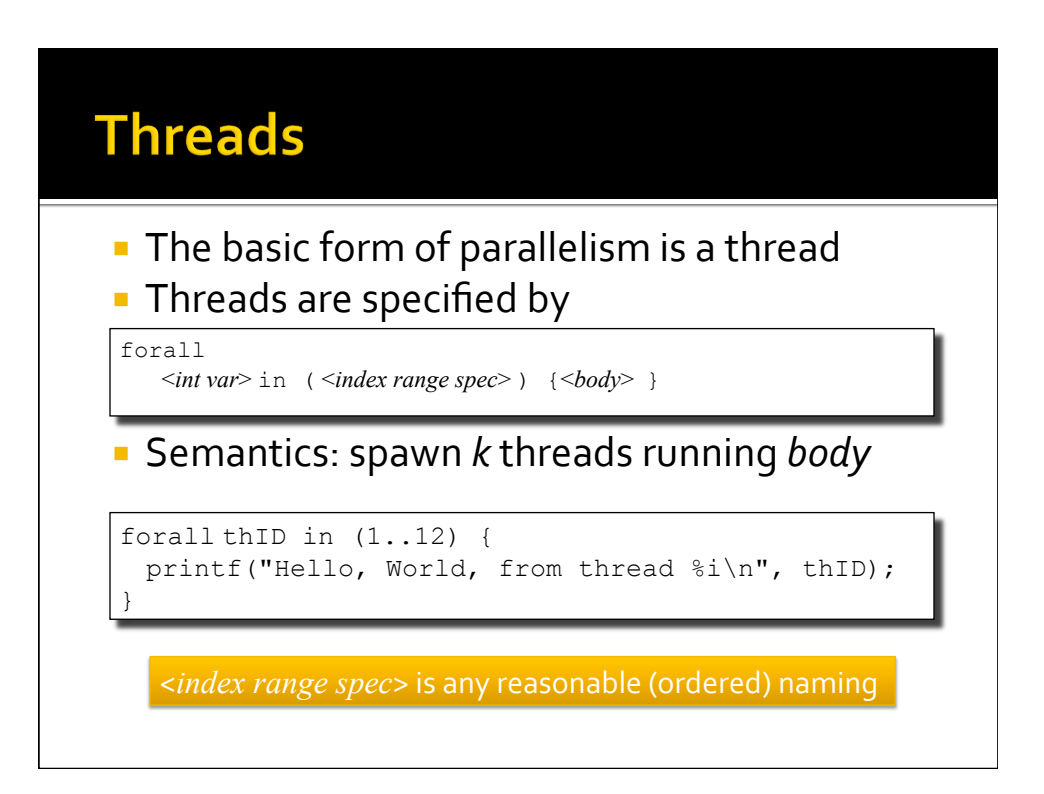

# **Thread Model is Asynchronous**

- **Threads execute at their own rate**
- **The execution relationships among threads** are
not
known
or
predictable
- To cause threads to synchronize, we have barrier;
- **Threads arriving at barriers suspend** execution until all threads in its forall arrive
there;
then
they're
all
released
- **Reference to the forall index identifies** the
thread

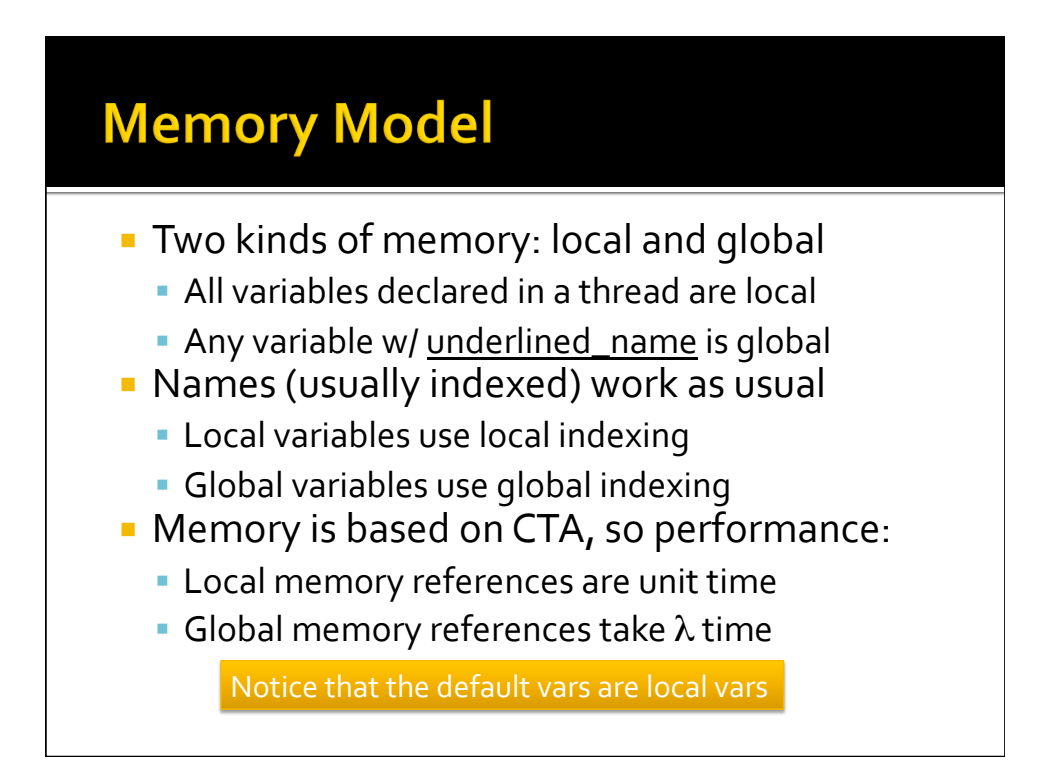

#### **Memory Read Write Semantics**

- **ELocal Memory behaves like the RAM model**
- Global
memory
	- Reads
	are
	concurrent,
	so
	multiple
	processors
	can read
	a
	memory
	location
	at
	the
	same
	time
	- Writes
	must
	be
	exclusive,
	so
	only
	one
	processor can
	write
	a
	location
	at
	a
	time;
	the
	possibility
	of multiple
	processors
	writing
	to
	a
	location
	is
	not checked
	and
	if
	it
	happens
	the
	result
	is unpredictable

In PRAM terminology, this is CREW, but it's not a PRAM

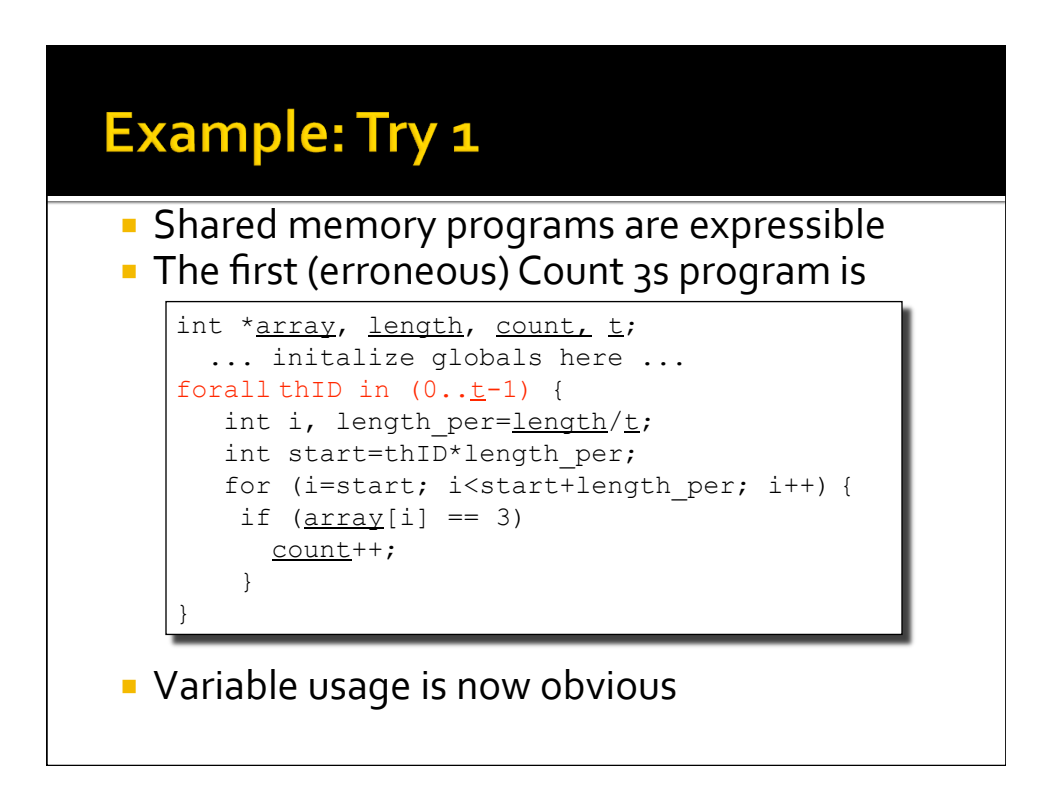

#### **Why Is This Not Shared Memory?**

- Peril-*L* is not a shared memory model because:
	- It distinguishes between local and global memory costs
	…
	that's
	why
	it's
	called
	"global"
- Peril-L is not a PRAM because
	- It is founded on the CTA
	- **By distinguishing between local and global** memory,
	it
	distinguishes
	their
	costs
	- **It is asynchronous**

These
may
seem
subtle
but
they
matter

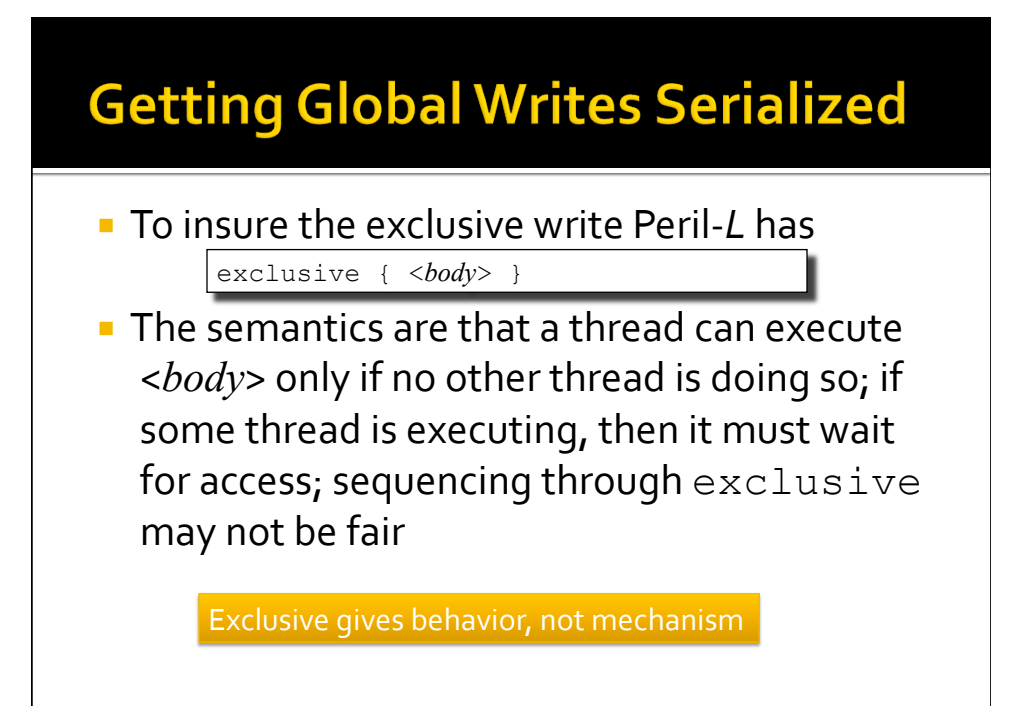

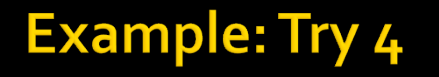

}

#### **- The final (correct) Count 3s program**

```
int *array, length, count, t;
forall thin in (0..t-1) {
 int i, priv count=0; len per th=length/t;
 int start=thID * len per th;
 for (i=start; i<start+len per th; i++) {
   if (\arctan[i] == 3)priv_count++;
   } 
 exclusive {count += priv count; }
```
Padding
is
irrelevant
…
it's
implementation

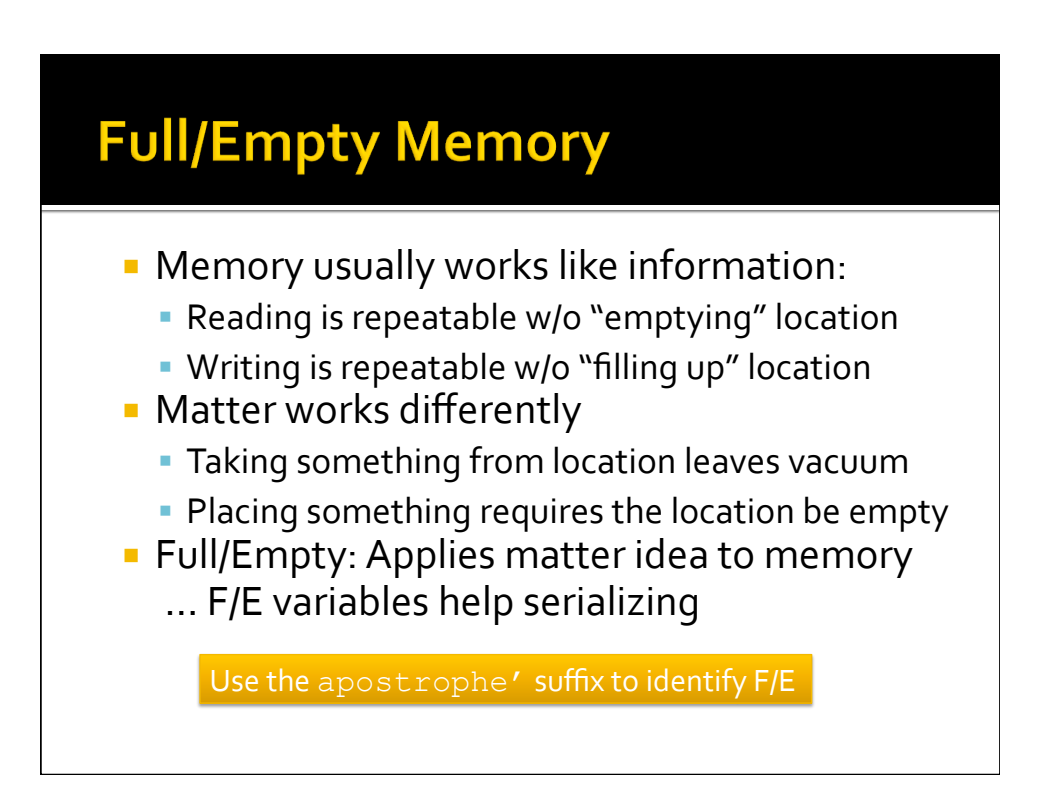

# **Treating memory as matter**

- **A** location can be read only if it's filled
- **A** location can be written only it's empty

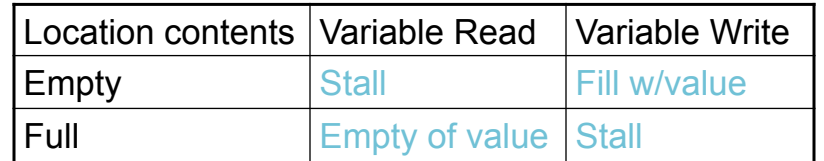

**Scheduling stalled threads may not be fair** 

We'll find uses for this next week

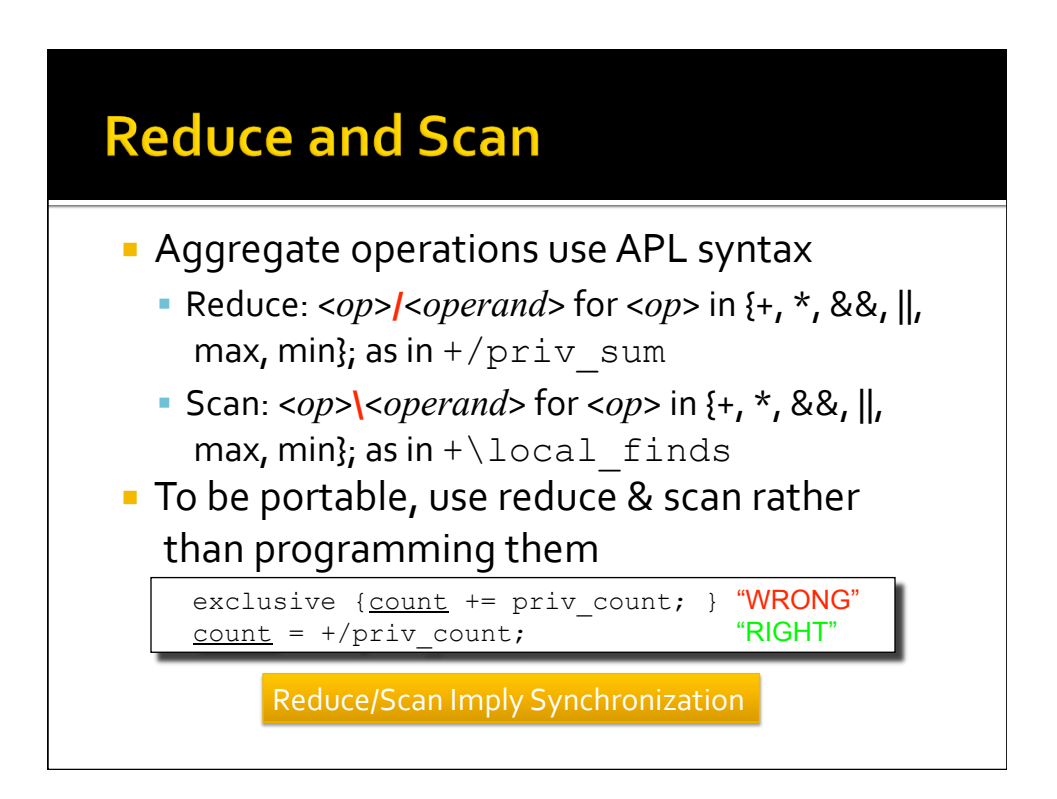

# **Reduce/Scan and Memory**

- When reduce/scan involve local memory priv count= +/priv count;
	- **The local is assigned the global sum**
	- **This is an implied broadcast**

 $|$  priv count= +\priv count;

- The local is assigned the prefix sum to that pt
- No
implied
broadcast

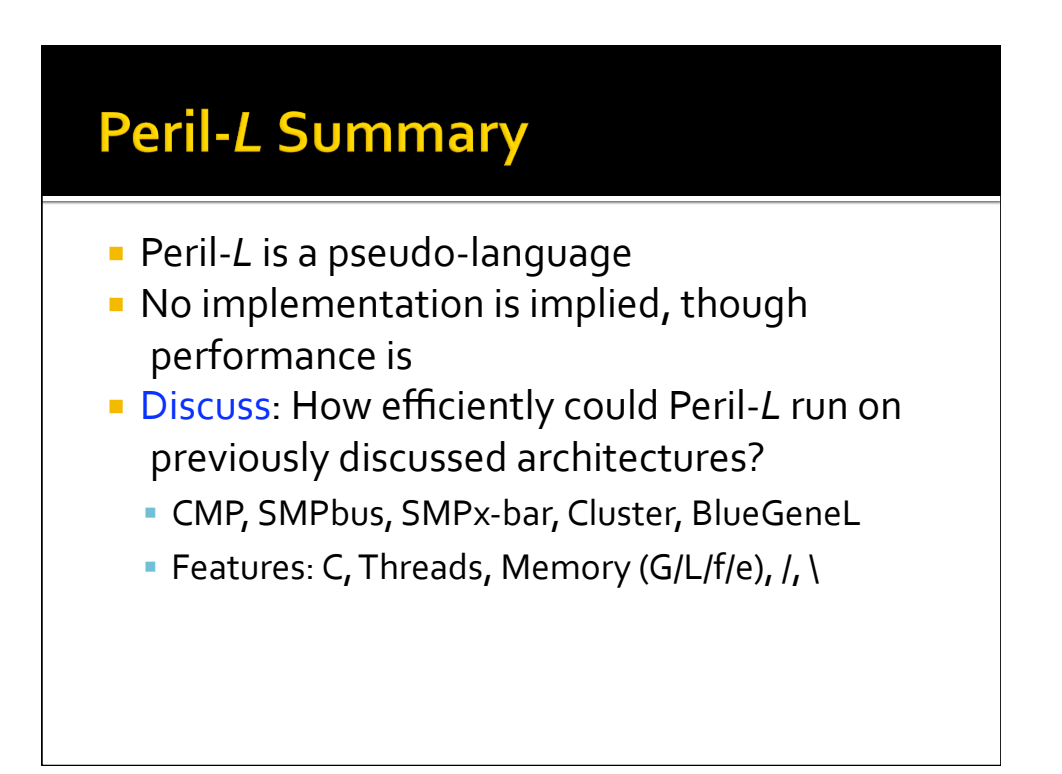

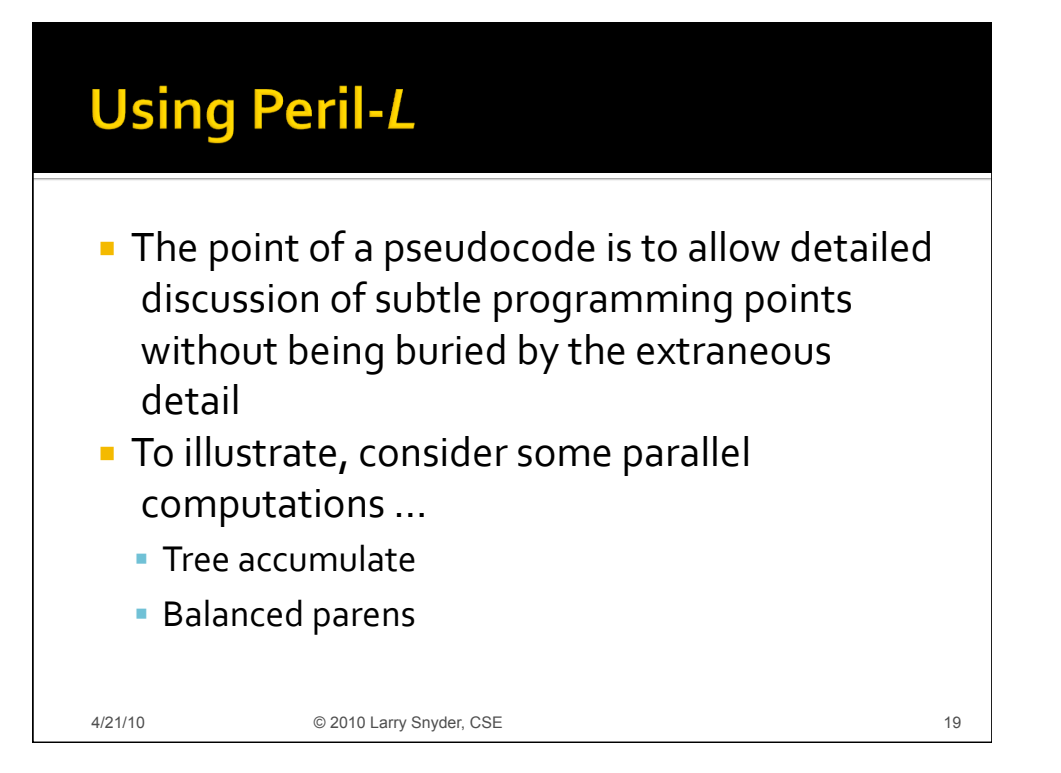

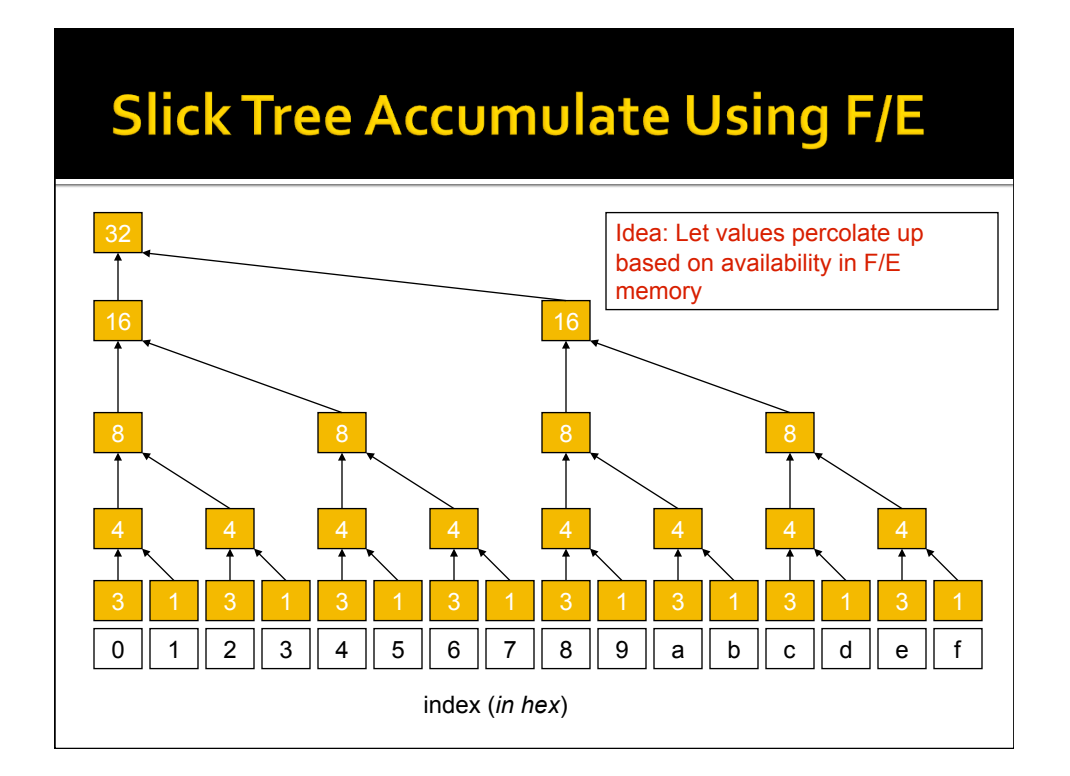

# **Naïve F/E Tree Accumulation**

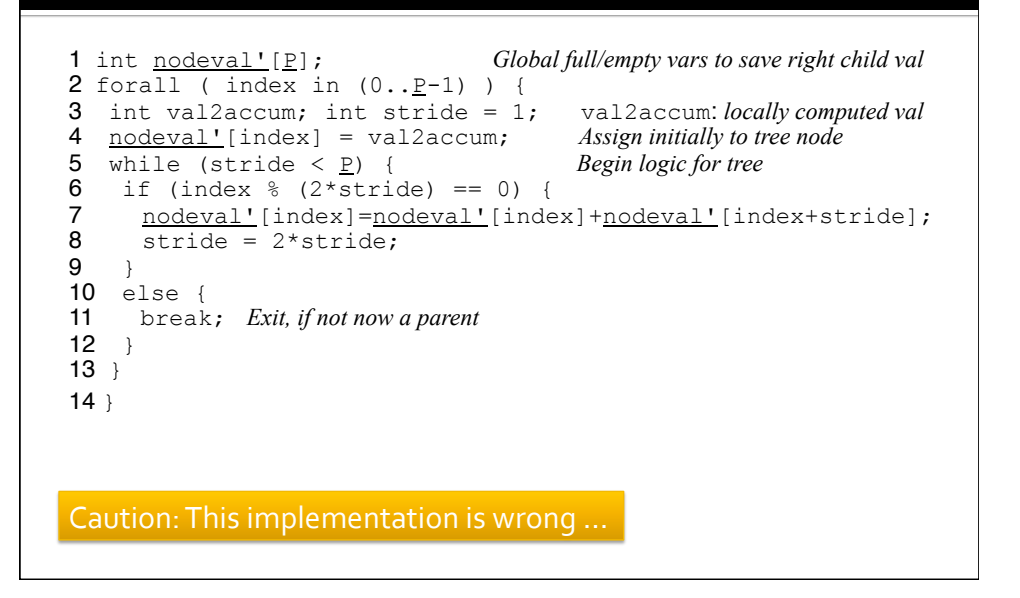

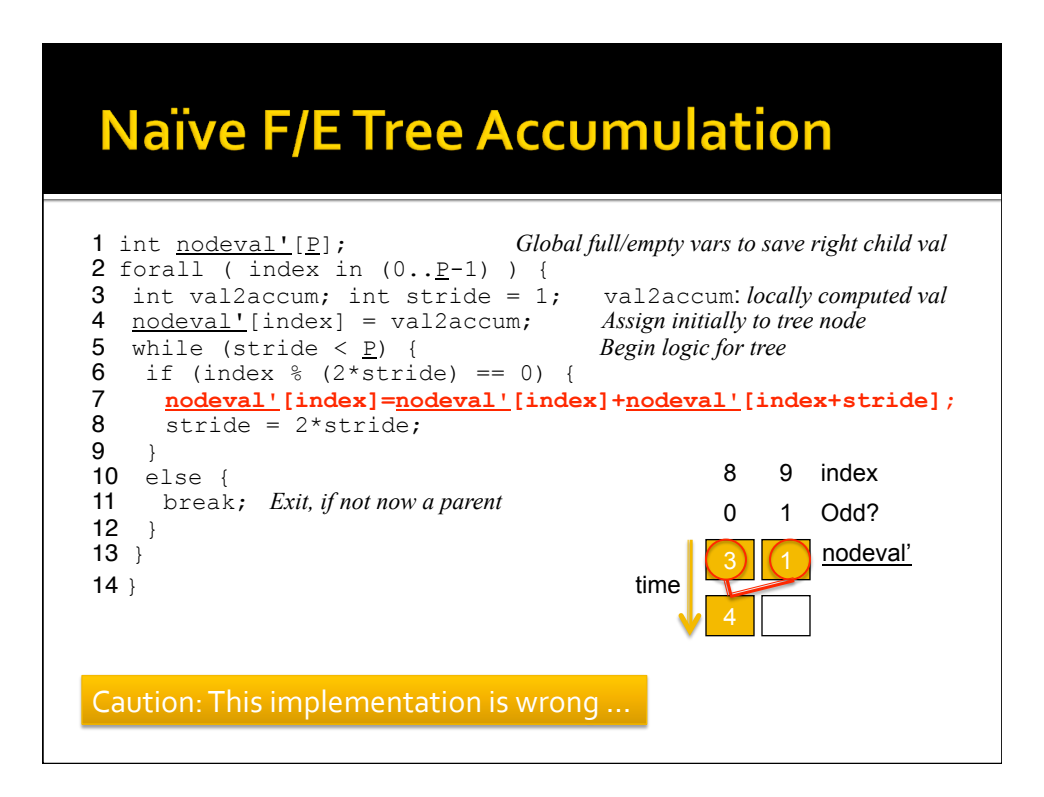

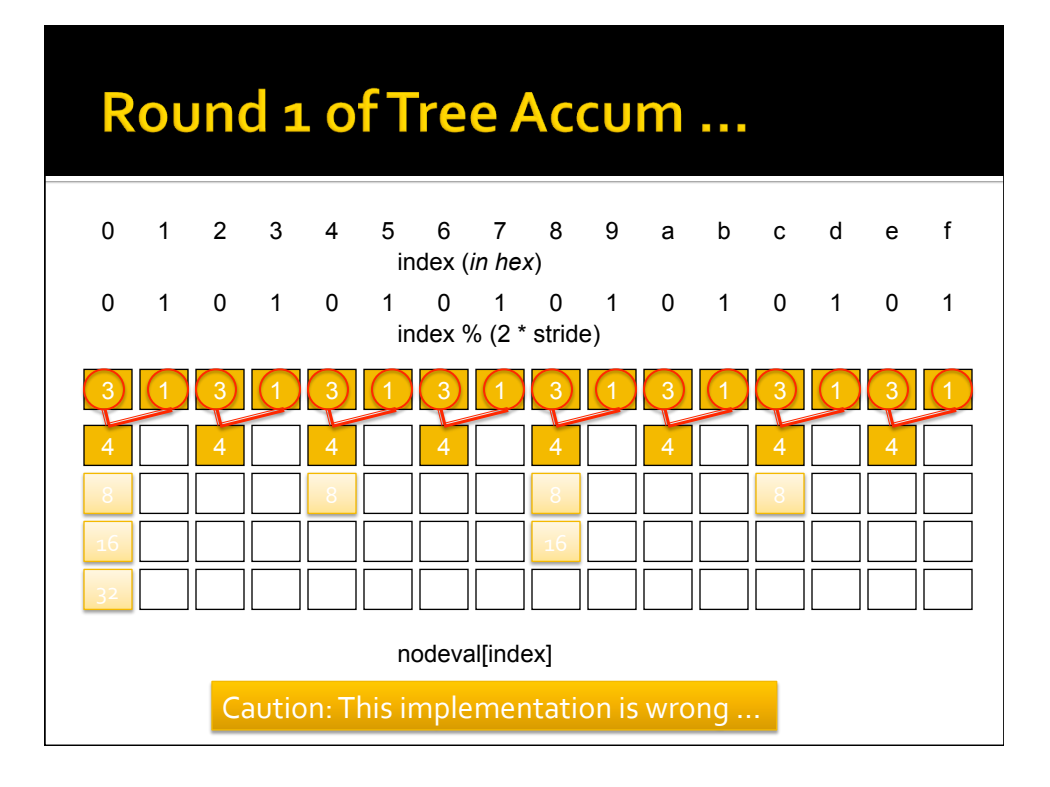

# But What If P<sub>2</sub> is Slow, P<sub>o</sub> Fast?

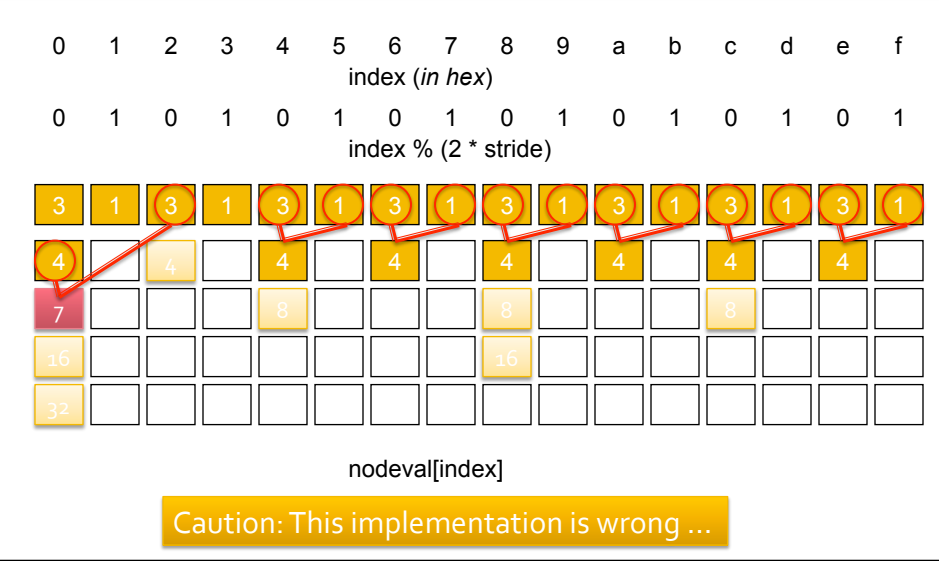

# Corrected<br>**Introduce Barrier to Synch Levels**

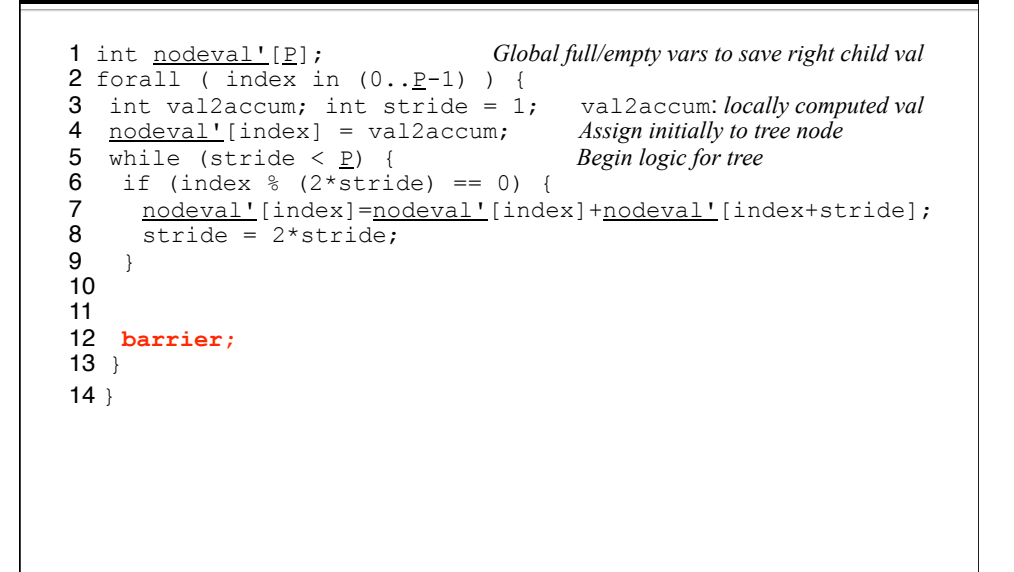

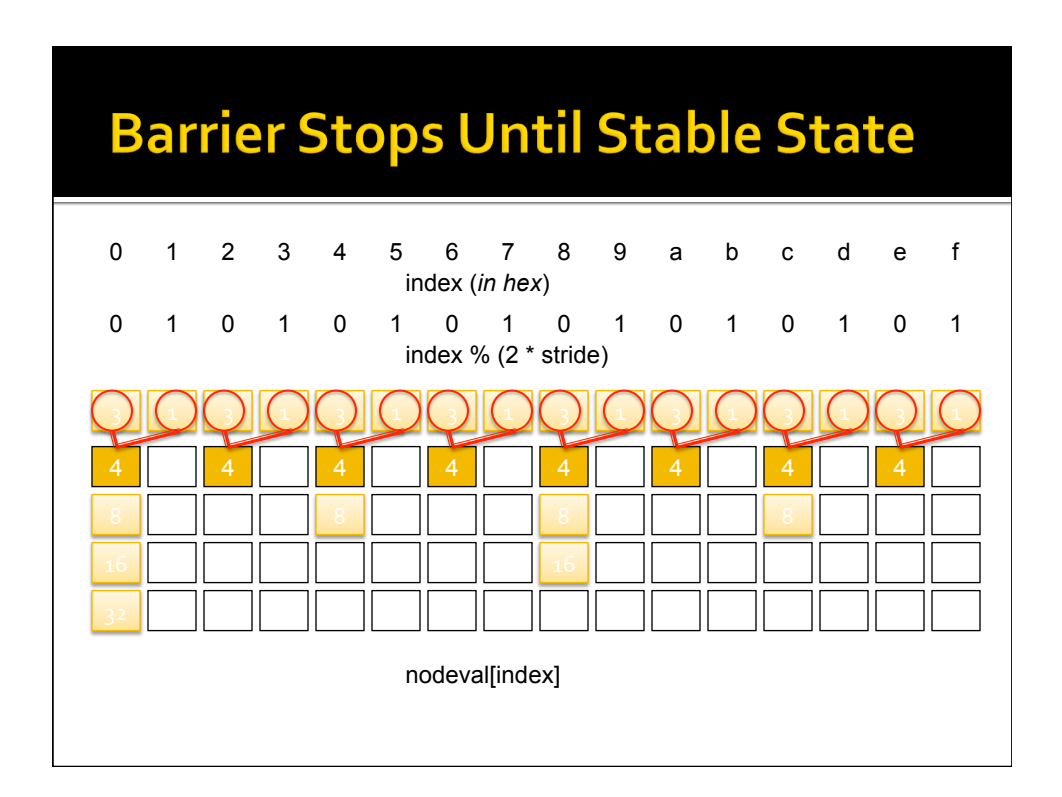

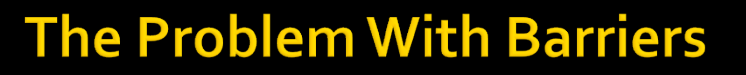

- In many places barriers are essential to the logic of a computation, but ...
- **In many cases they are just an** implementational
device
to
overcome
(for example)
false
dependences
- **-** Avoid them when possible
	- They force the ||-ism to drop to zero
	- **Often costly even when all threads arrive at once**

4/21/10 © 2010 Larry Snyder, CSE 27

**Asynchronous Tree Accumulate** 1 int nodeval'[P]; *Global full/empty vars to save right child val* 2 forall ( index in  $(0..\,P-1)$  ) { 3 int val2accum; int stride = 1;<br>4 while (stride < <u>P</u>) { *Begin logic for tree* 4 while (stride  $\langle P \rangle$  { 5 if (index  $%$  (2\*stride) == 0) {<br>6 val2accum=val2accum+nodeval' 6 val2accum=val2accum+ $\frac{1!}{1!}$ [index+stride];<br>7 stride = 2\*stride; 7 stride =  $2*$ stride;<br>8 }  $\begin{array}{ccc} 8 & & \vdots \\ 9 & & \in \end{array}$  $\begin{array}{cc} 9 & \text{else} & \text{else} \\ 10 & \text{nodeva} \\ 11 & \text{break}; \end{array}$ 10 nodeval'[index]=val2accum; *Assign val to F/E memory* Exit, if not now a parent  $12 \quad \}$ 13 }  $14$  }

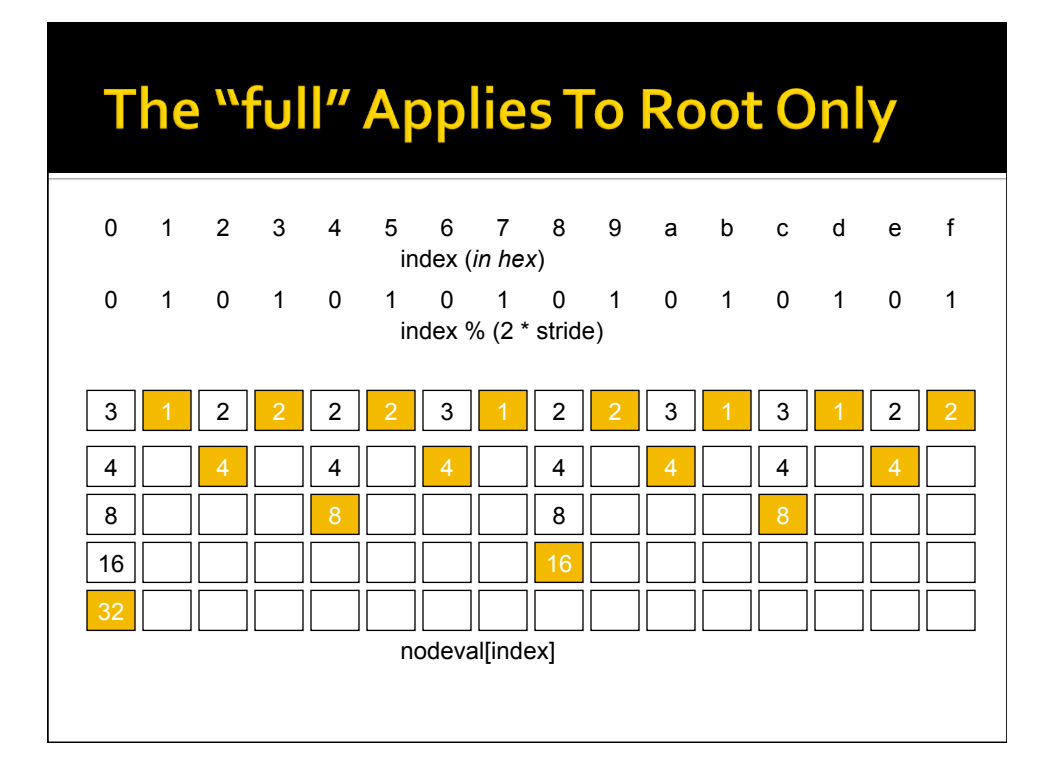

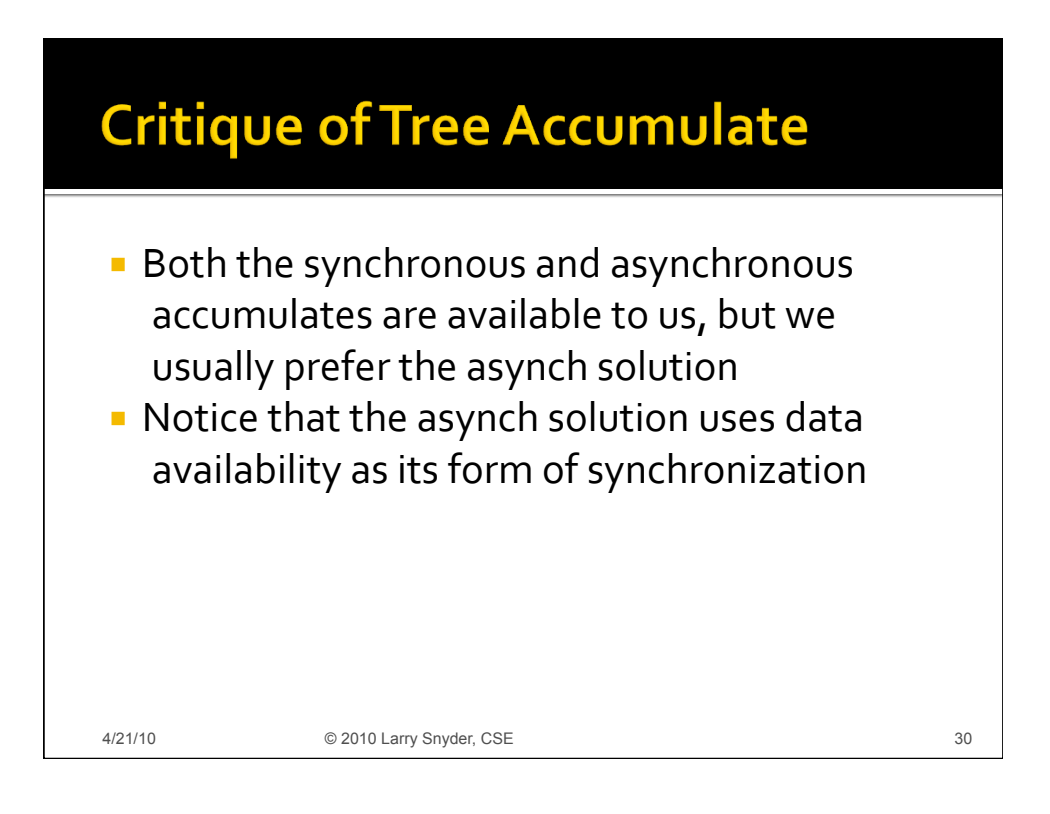

# Corrected<br>Peril-L For ((xxx))

```
1 char *symb[n];
2 forall pID in (0..\underline{P}-1) {
3 int i, len per th=length/P;
4 int start=pID \frac{1}{\ast} len_per_th;
 5 int o=0, c=0; 
6 for (i=start; i<start+len_per_th; i++) {
7 if (symb[i] == "("")8 0^{++};<br>9 if (sy
    if (symb[i] == ")" ) {
10 0 - -711 if (0 < 0) {
12 c++; o = 0;13 } 
14 \quad \{115 \quad \}4/21/10 © 2010 Larry Snyder, CSE 31
```
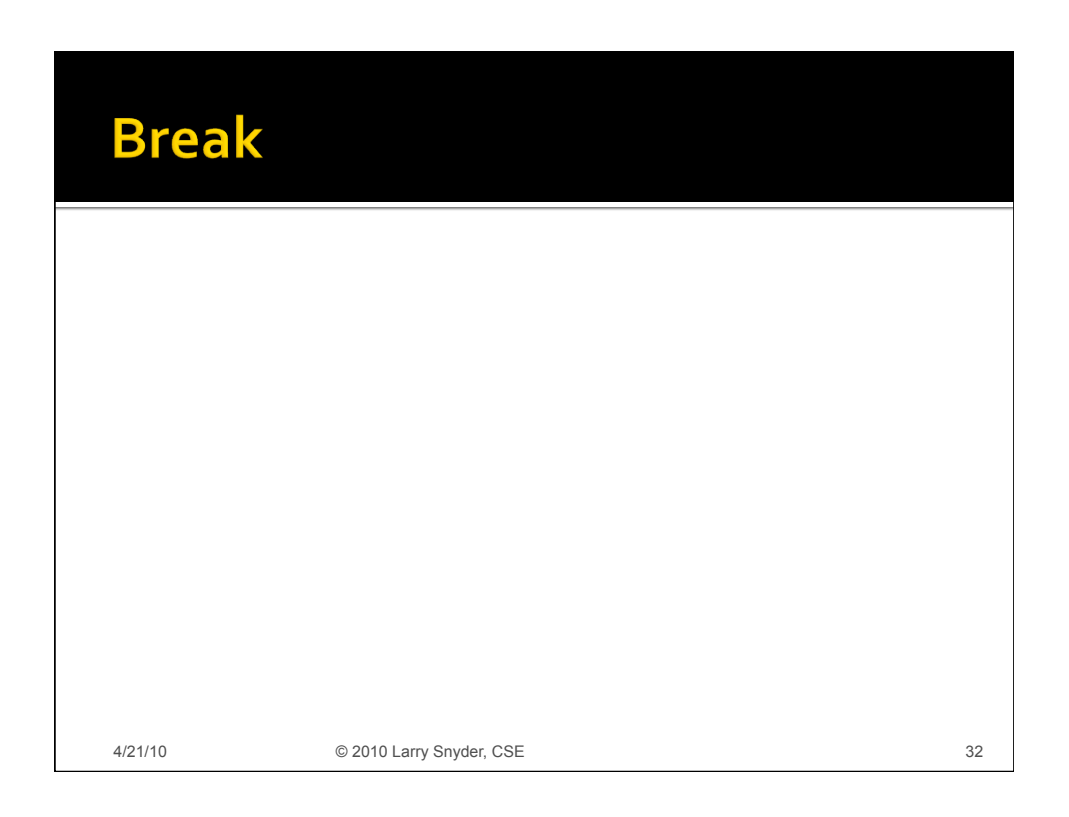

#### **Thinking About Parallel Algorithms**

- **EX Computations need to be reconceptualized** to
be
effective
parallel
computations
- **Three cases to consider** 
	- **· Unlimited parallelism -- issue is grain**
	- Fixed ||ism -- issue is performance
	- Scalable parallelism -- get all performance that is *realistic* and*build
	in
	flexibility*
- **EXEC** Consider the three as an exercise in
	- Learning Peril-L
	- **Thinking in parallel and discussing choices**

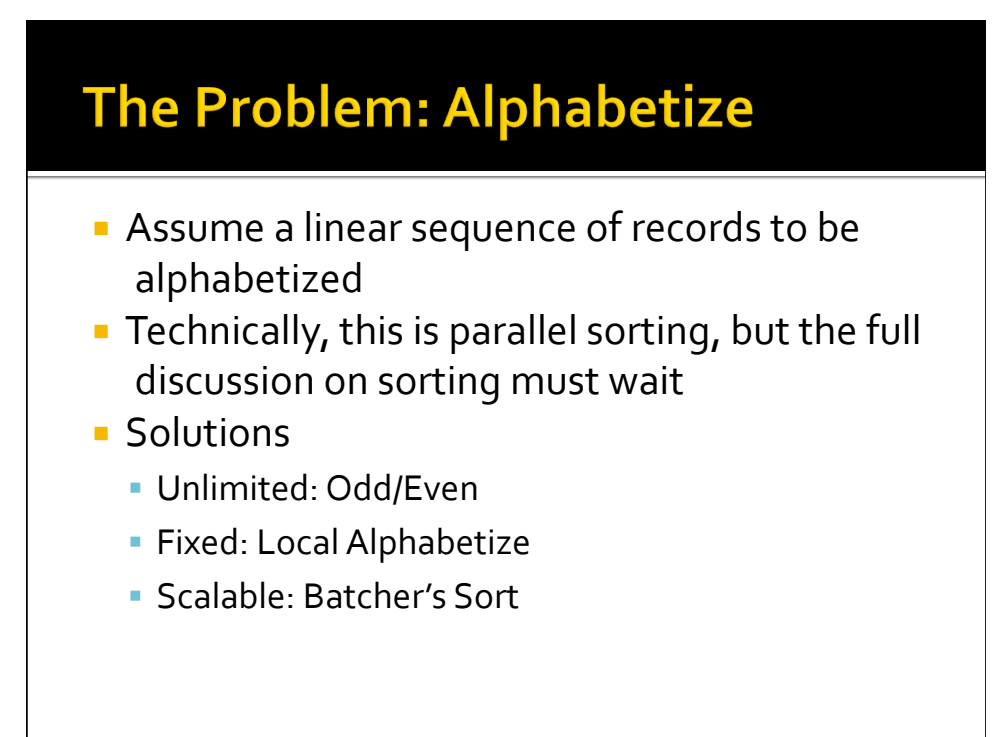

#### **Unlimited Parallelism (O/E Sort, I)**

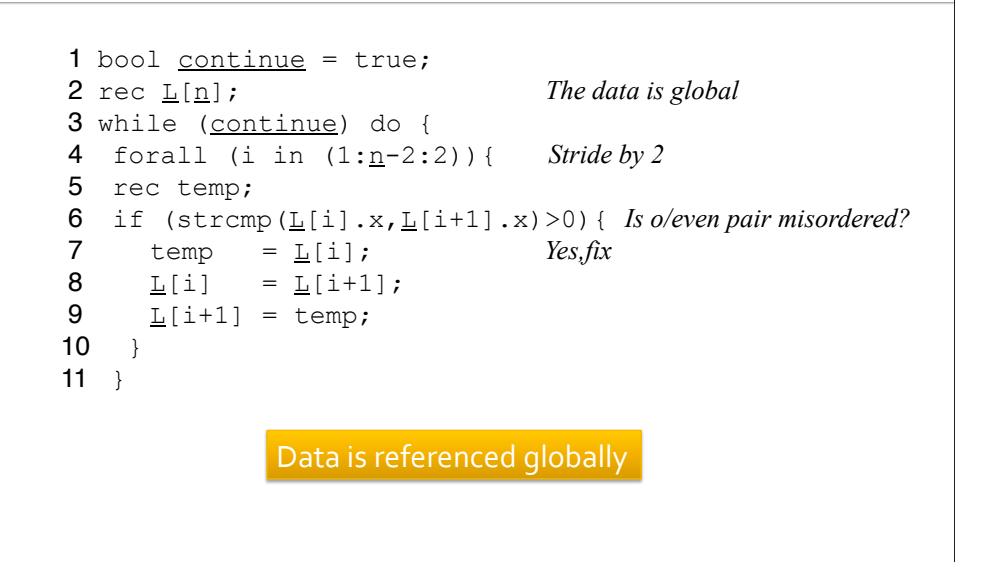

# **Unlimited Parallelism (O/E Sort, II)**

```
12 forall (i in (0:\underline{n}-2:2)) { Stride by 2
13 rec temp;
14 bool done = true; Set up for termination test
15 if (\text{strong}(\underline{\mathsf{L}}[i], x, \underline{\mathsf{L}}[i+1], x) > 0) { Is e/odd pair misordered?
16 temp = L[i]; Yes, interchange
17 L[i] = L[i+1];<br>18 L[i+1] = \text{temp};18 L[i+1] = temp;<br>19 done = false
               19 done = false; Not done yet
\begin{matrix} 20 \\ 21 \end{matrix}continue= !(&\&/ done); Were any changes made?
22 }
23 }
```
## **Reflection on Unlimited Parallelism**

- **E** Is solution correct ... are writes exclusive?
- **What's the effect of process spawning** overhead?
- **EXECUTED HOW Might this algorithm be executed for** *n*=10,000, *P*=1000
- **· What is the performance?**
- **Are the properties of this solution clear from** the
Peril‐*L*code?

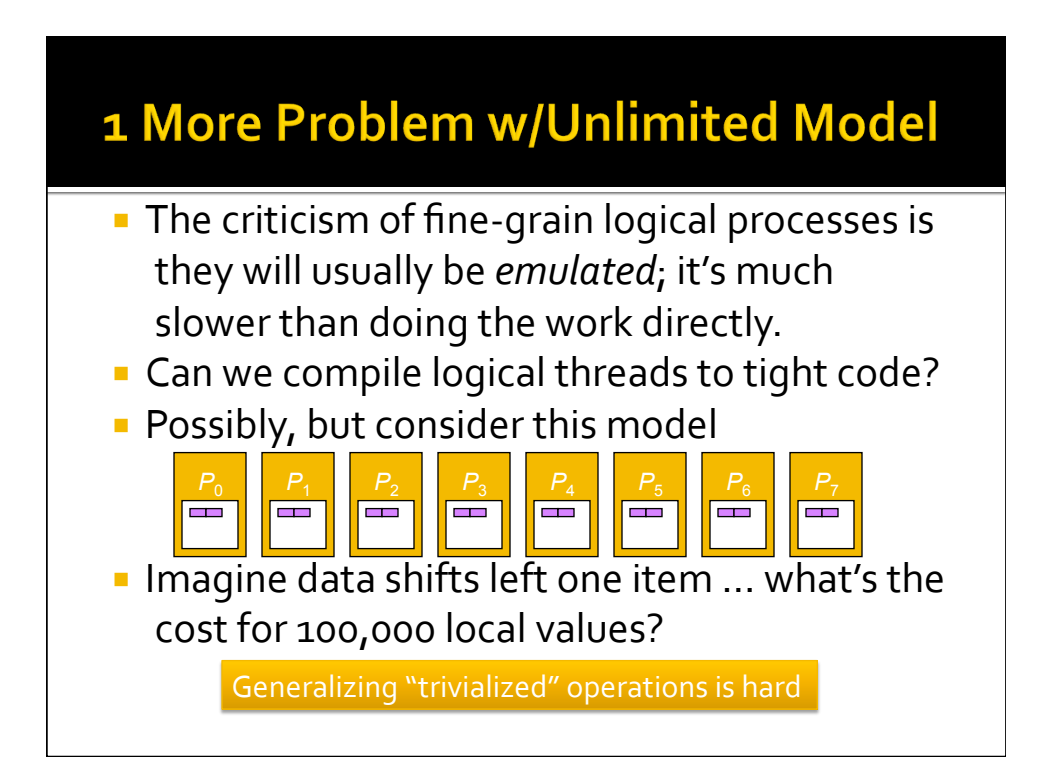

# Recall ...

- We are illustrating the Peril-L notation for writing
machine/language
independent parallel
programs
	- The
	"unlimited
	parallel
	solution"
	is
	O/E
	Sort
		- **-** All data references were to global data
		- **Threads spawned for each half step**
		- · Ineffective use of parallelism requiring threads to be created
		and
		implemented
		literally
	- Now
	consider
	a
	"fixed
	parallel
	solution"

# **Fixed Algorithm**

- **Postulate a process for handling each letter of** the
alphabet
‐‐
26
Latin
letters
- **Logic** 
	- **Processes scan records counting how many** records
	start
	w/their
	letter
	handle
	- Allocate
	storage
	for
	those
	records,
	grab
	&
	sort
	- Scan
	to
	find
	how
	many
	records
	ahead
	precede

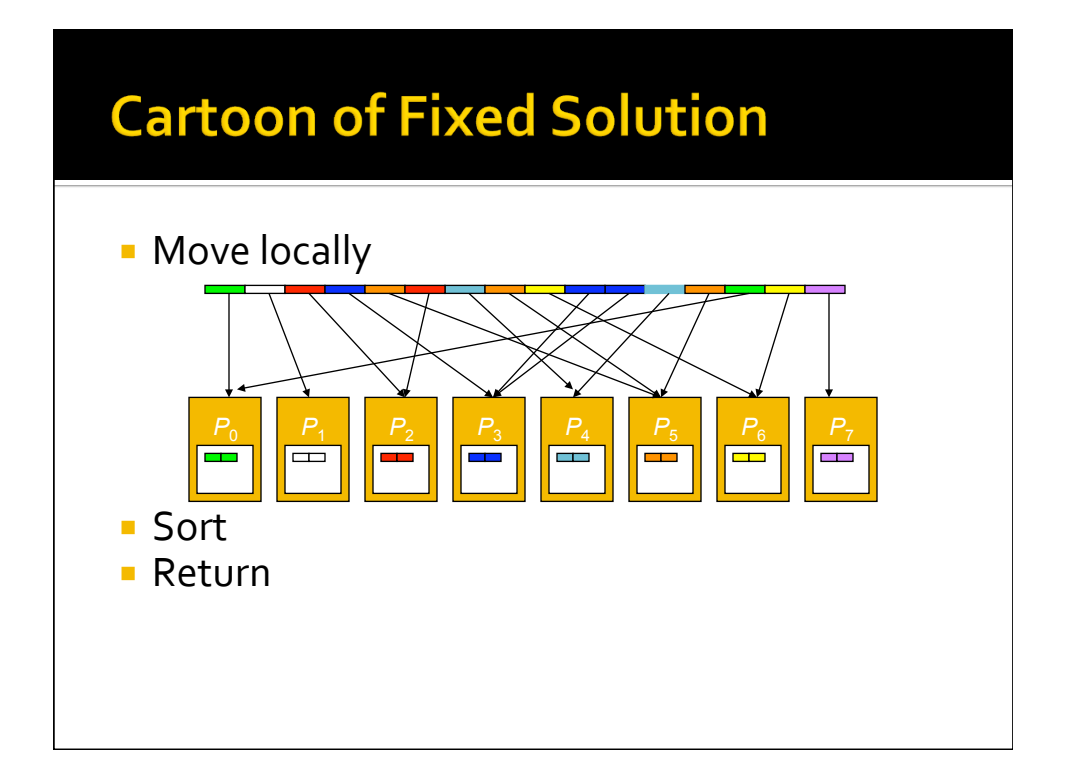

#### Fixed Part 1: Introduce 2 functions

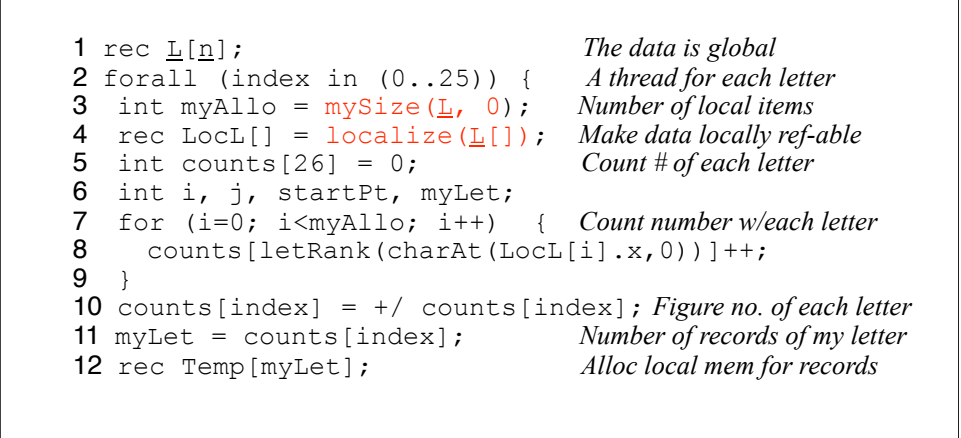

#### **Fixed Part 2**

```
13 j = 0; Index for local array
14 for(i=0; i<n; i++) { Grab records for local abetize<br>15 if(index==letRank(charAt(L[i].x,0)))
15 if(index==letRank(charAt(L[i].x,0)))<br>16 Temp[j++]= L[i]; Save record locally
        Temp[j++] = L[i];17 \;18 alphabetizeInPlace(Temp[]); Alphabetize within this letter
19 startPt=+\myLet; Scan counts # records ahead 
                                              of these;
scan synchs, so 
                                             OK to overwrite L, post-sort
20 j=startPt-myLet; Find my start index in global
21 for(i=0; i < count; i + +) { Return records to global mem 22 L[i + + ] = Temp[i];
    \underline{L}[j++]=Temp[i];
23 } 
24 }
```
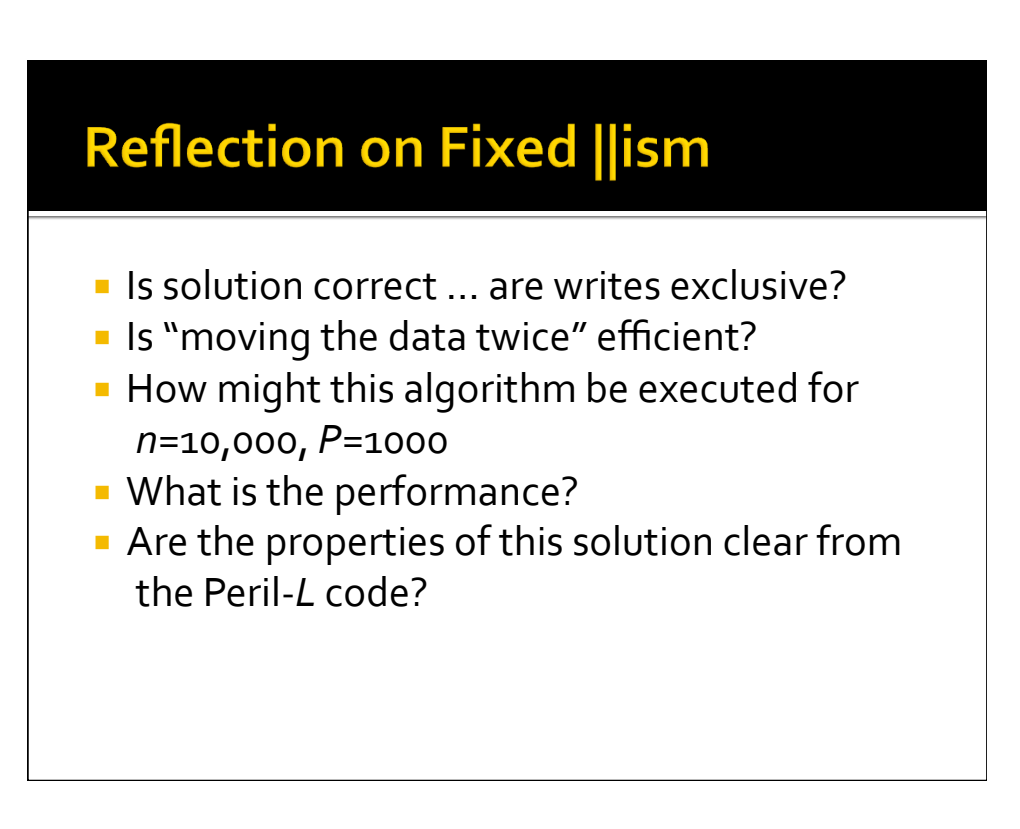

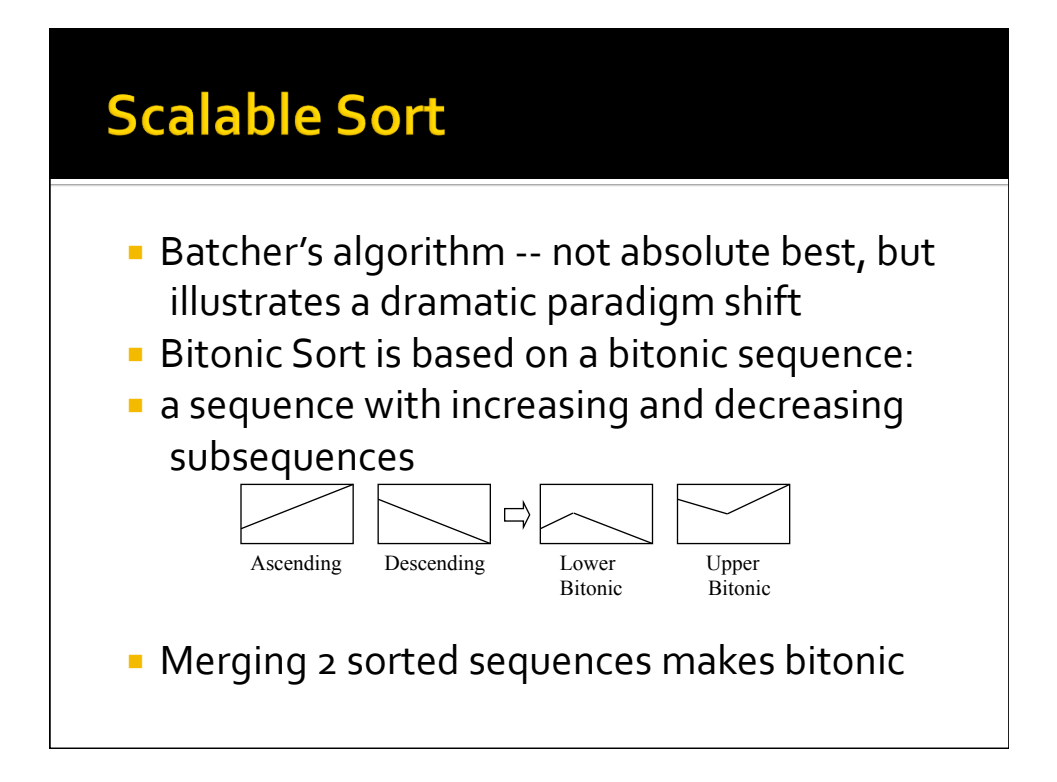

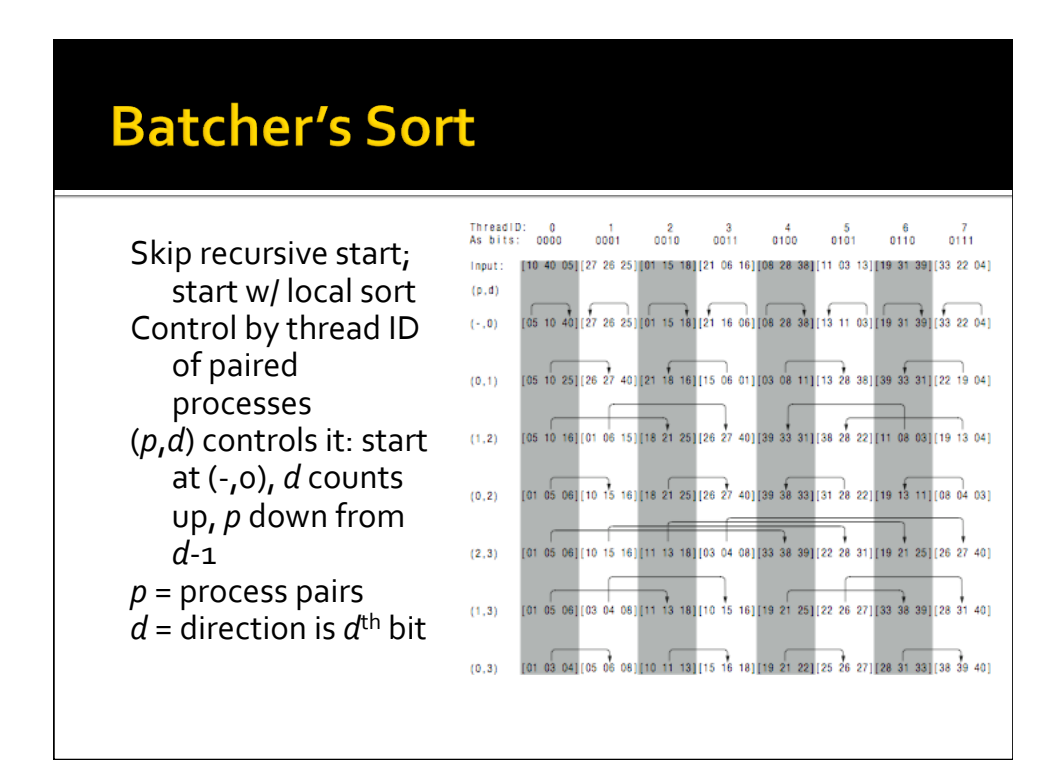

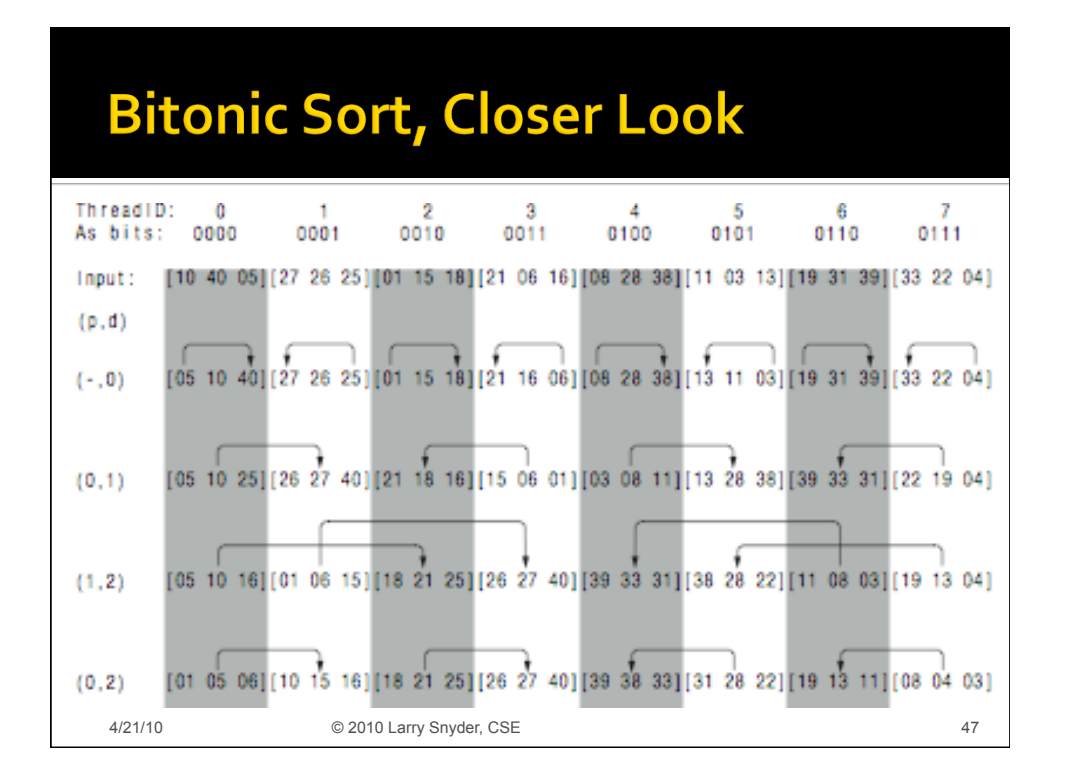

# **Logic of Batcher's Sort**

- **Assumption: 2<sup>x</sup> processes, ascending result**
- **EXEC** Leave data in place globally, find position
	- **Reference data locally, say k items**
	- Create
	(key,
	input
	position)
	pairs
	&
	sort
	these
	- Processes are asynch, though alg is synchronous
	- Each process has a buffer of size *k* to exchange data -- write to neighbor's
	buffer
	- Use F/E var to know when to write (other buffer empty) and when to read (my buffer full)
	- Merge
	to
	keep
	(lo
	or
	hi)
	half
	data,
	and
	insure
	sorted
	- Go
	till
	control
	values
	end;
	use
	index
	to
	grab
	original
	rec

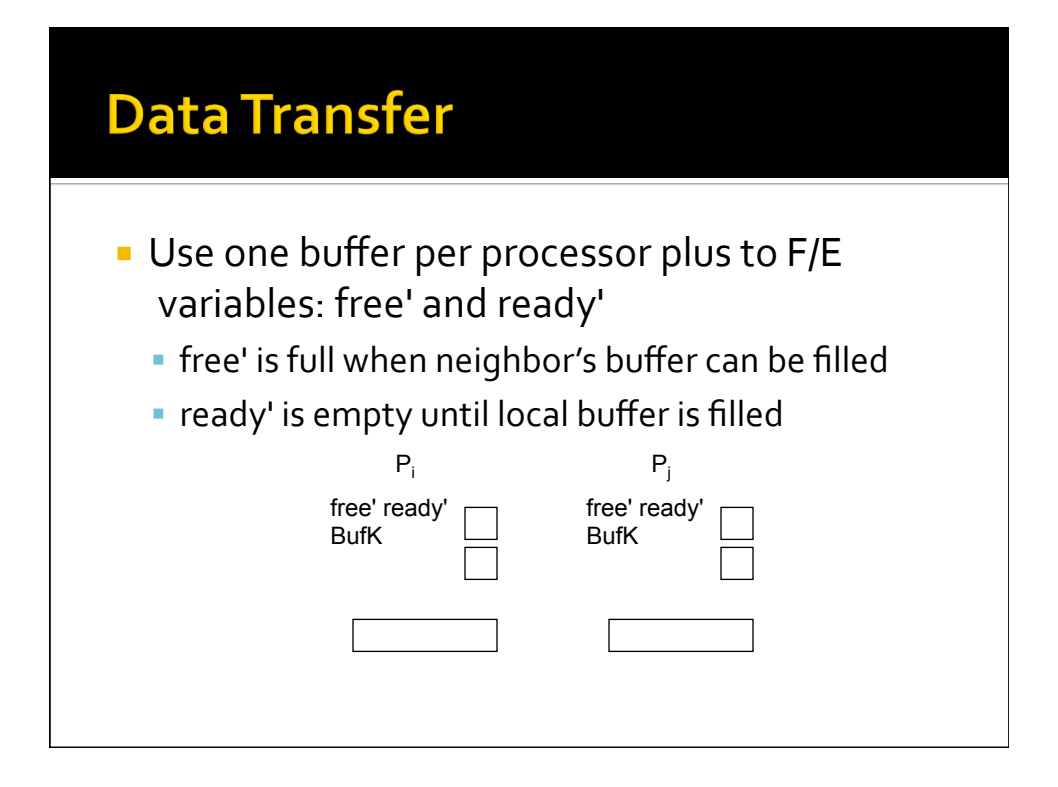

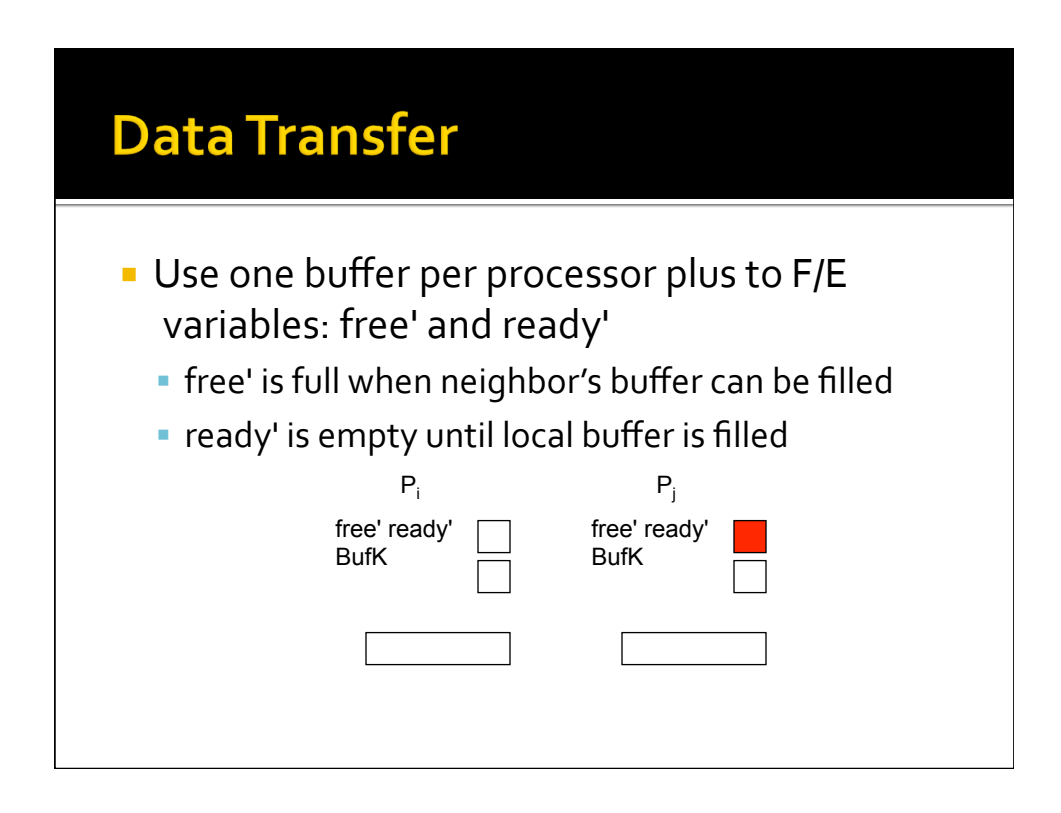

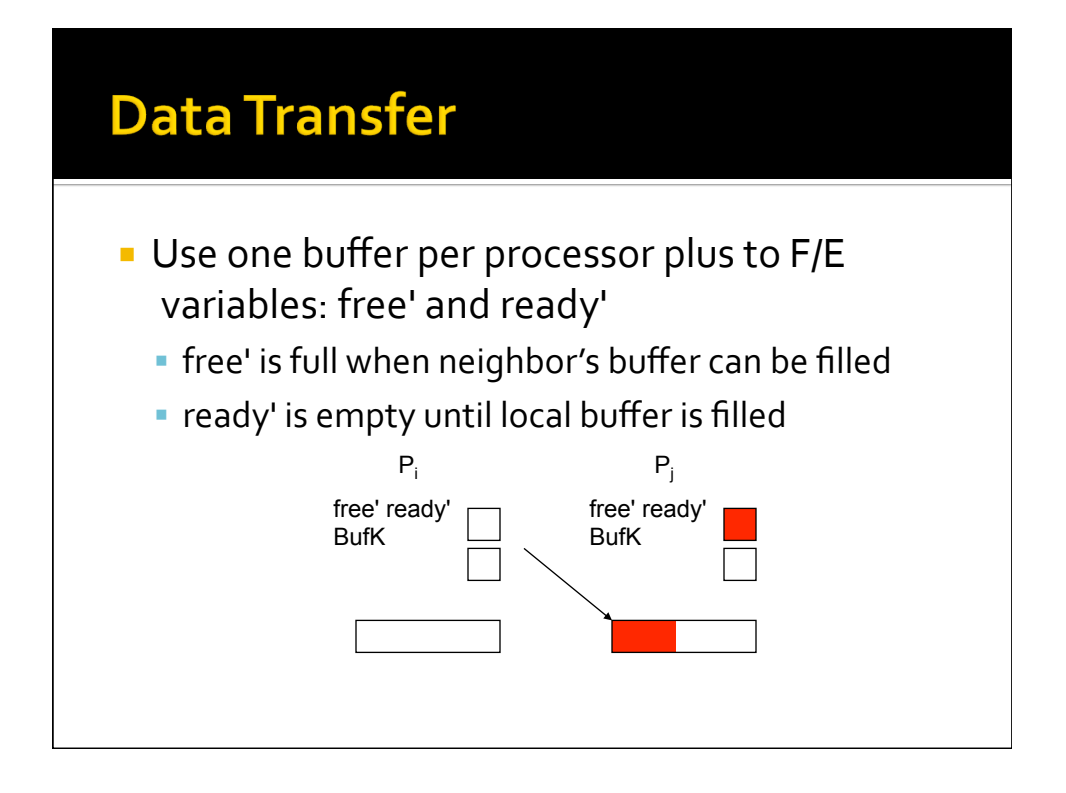

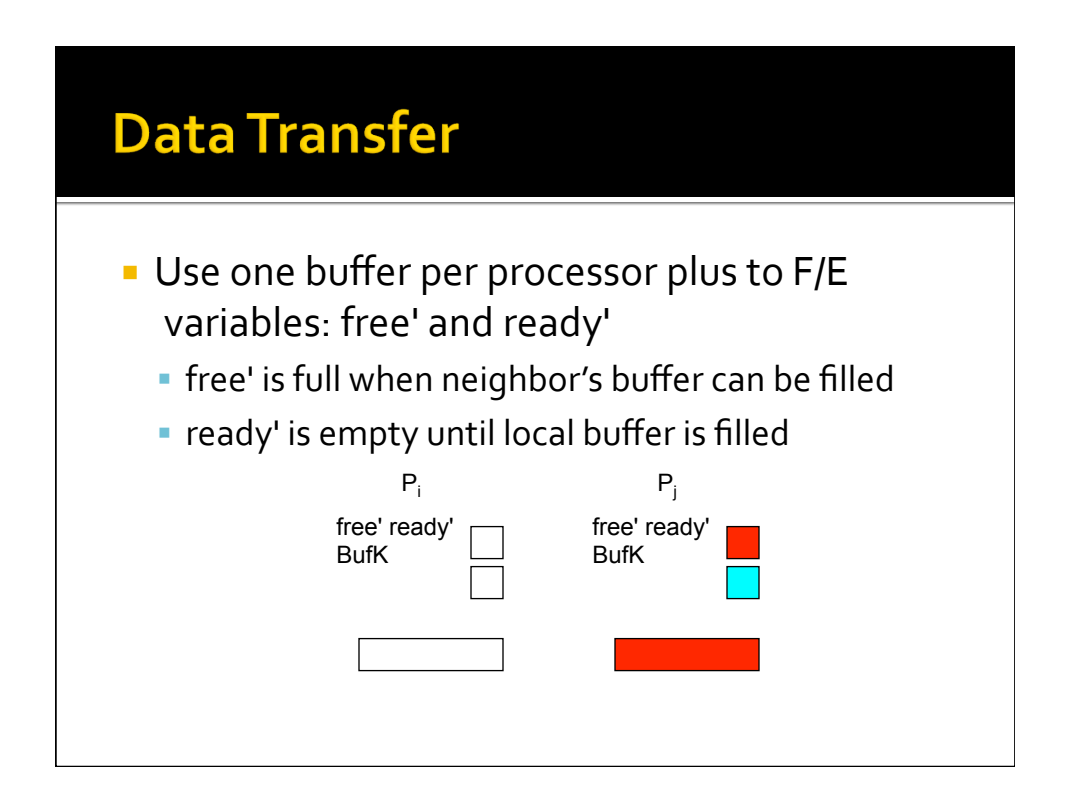

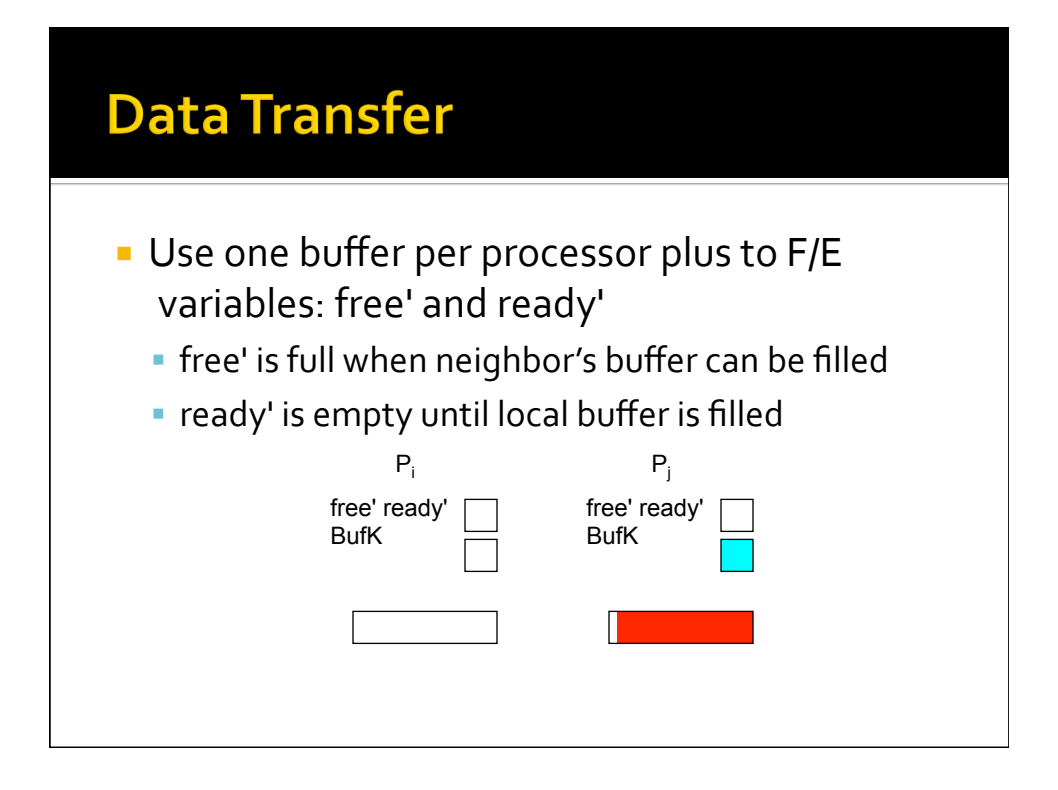

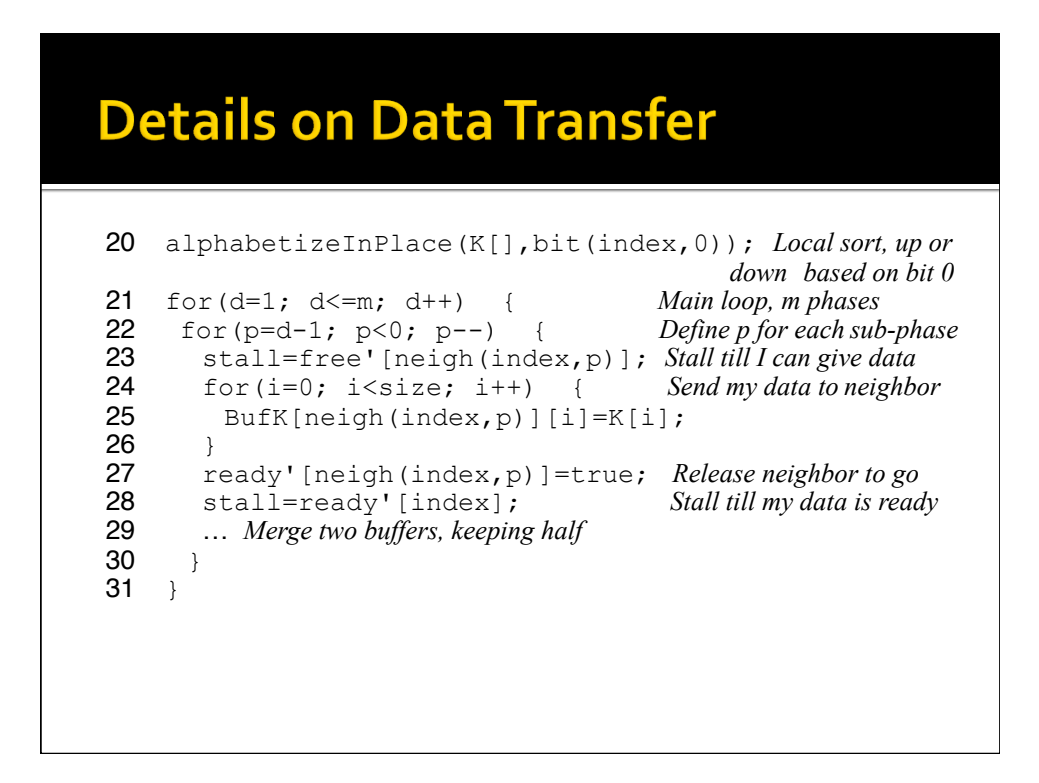

#### **Bitonic Sort In Text**

- Details are in the book ...
- **Discussion Question: What, if any, is the** relationship
between
Bitonic
Sort
and
Quick Sort?
- http://www.tools-of-computing.com/tc/CS /Sorts/bitonic\_sort.htm

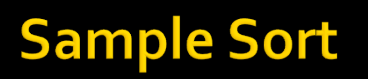

- **The idea of sending data to where it belongs** is
a
good
one
…
the
Fixed
Solution
works
out where that is, and Batcher's Sort uses a general
scheme
- **Can we figure this out with less work?** 
	- **Estimate where the data goes by sampling**
	- Send a random sampling of a small number (log *n*?) of values from each process to  $p_0$
	- **P**<sub>o</sub> sorts the values and picks the P-1 "cut points", sends
	them
	back
	to
	all
	processors

Sample
size
depends
on
the
values
of *n*and *P*

# **Sample Sort (Continued)**

- **After receiving the "cut points" each** process…
	- **Sends its values to the process responsible for** each
	range
	- **Each process sorts**
	- **A** scan of the actual counts can place the "cut points"
	into
	the
	right
	processes
	- **An adjustment phase "scooches" the values into** final
	position

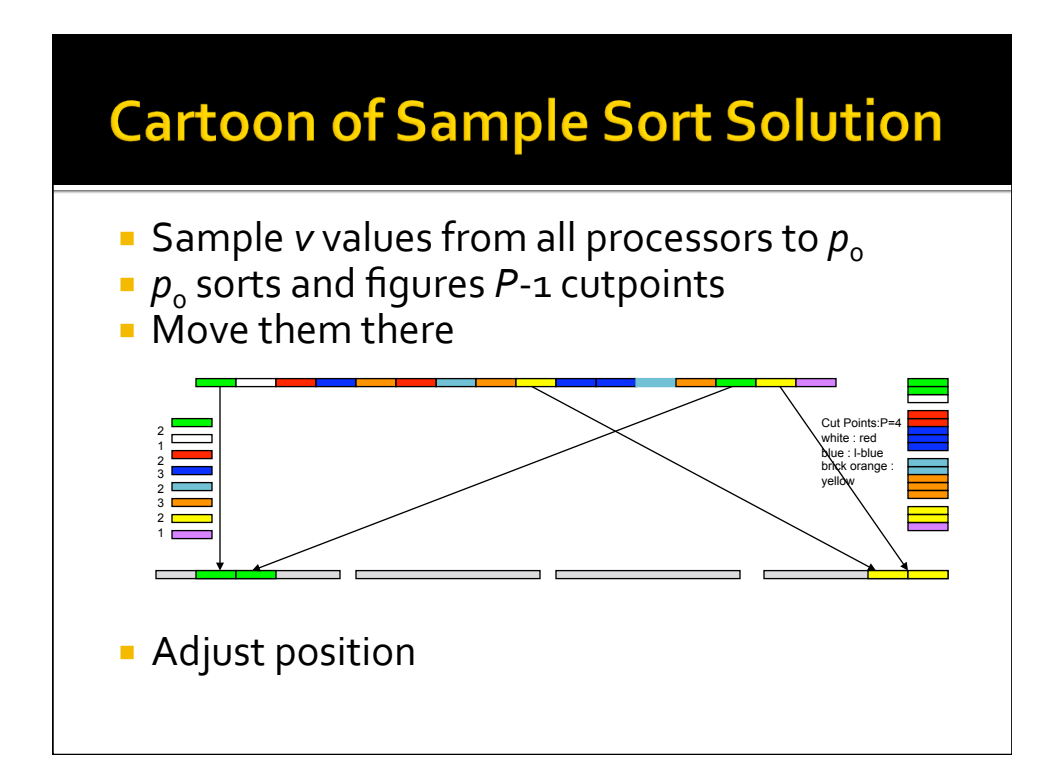

# **Reflection on Scalable ||ism**

- **If** Is solution correct ... are writes exclusive?
- If data not preassigned, how does one get it
- **EXECUTED FIGURE:** How might this algorithm be executed for *n*=10,000, *P*=1000
- What is the performance?
- **Are the properties of this solution clear from** the
Peril‐*L*code?

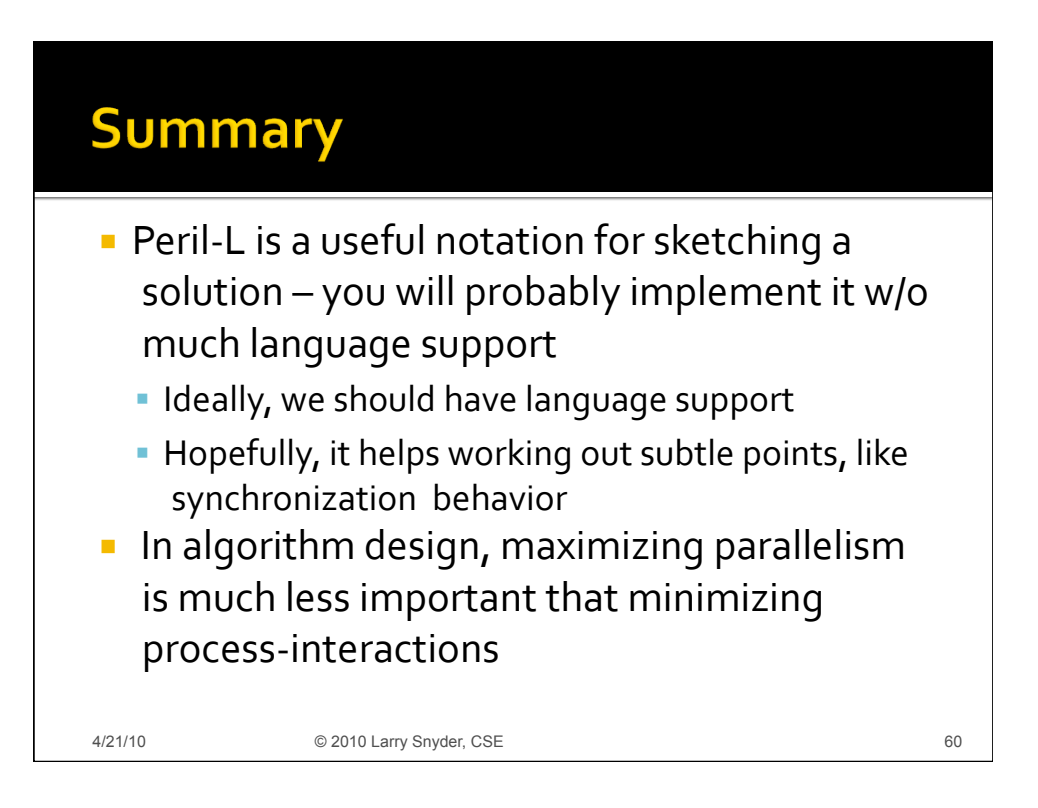

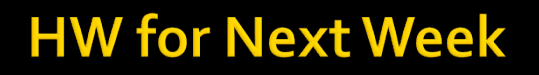

- **Work out the basic logic of Sample Sort and** program
it
in
Peril‐*L*
- **Focus only on finding the "cuts," determining** where the data goes, and "adjusting" for balanced
final
allocation
	- Data is initially placed where you want it but say where
	that
	is
	- **Assume any "local" functions you wish, such as** loc sort () that sorts data locally in place
	- In is a multiple of P, whose values are in  $\underline{n}$  and  $\underline{P}$

4/21/10 © 2010 Larry Snyder, CSE 61

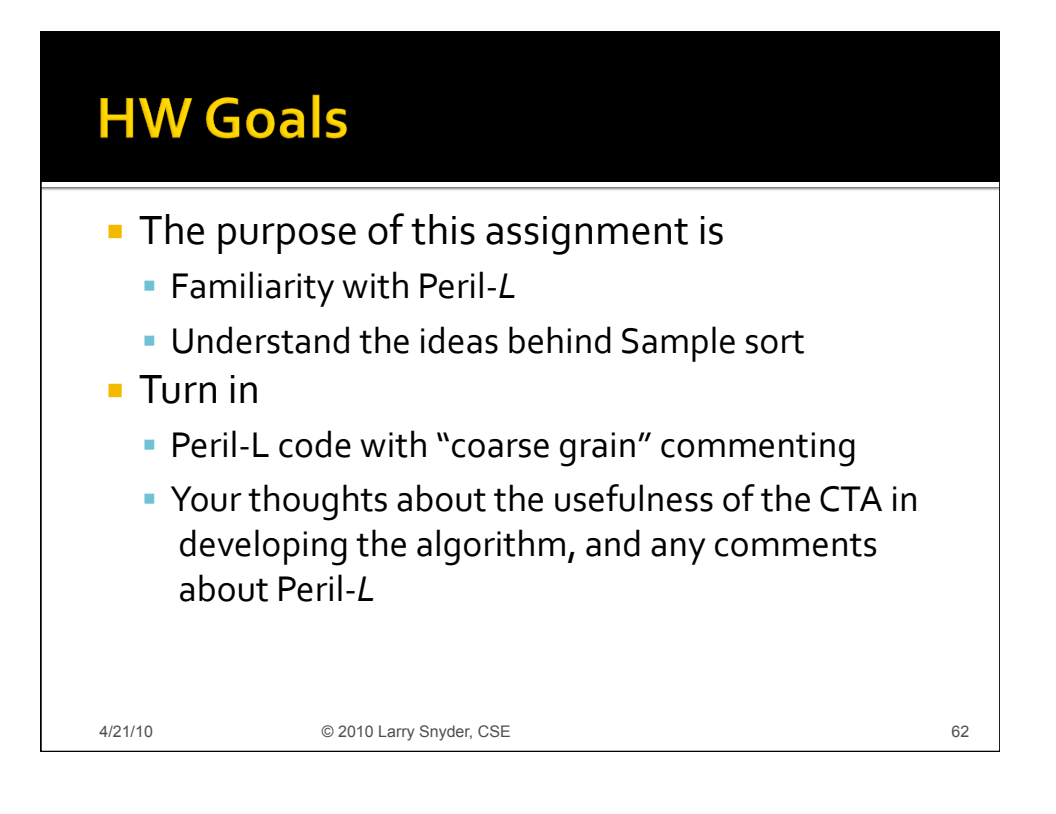